# Lecture 4: numpy, Git/GitHub

LING 1340/2340: Data Science for Linguists
Na-Rae Han

# Objectives

- ▶ Term project overview: what's expected?
- ▶ To-do2 review: study notes in JNB, git and GitHub
- Python's numpy library hands-on practice

- ▶ Tools:
  - Git and GitHub
  - Jupyter Notebook

# GitHub Class Organization

https://github.com/Data-Science-for-Linguists-2022

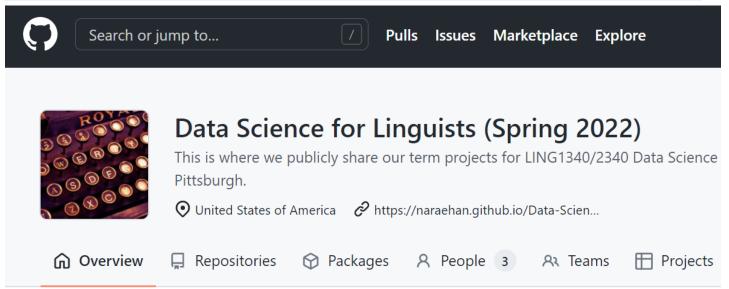

#### So we can:

- have everyone in one spot.
- have all class materials in one spot.
- have everyone's term project in one spot.
- share private repos as a group.

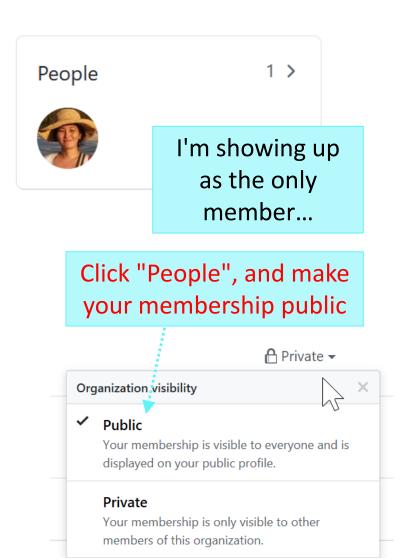

#### Back to Class-Exercise-Repo

- https://github.com/Data-Science-for-Linguists-2022/Class-Exercise-Repo
- ▶ To-do2
  - Git and GitHub work flow: are you getting the hang of it?
  - Who has the best study notes?

### Term Project overview

- ▶ We went over the term project guidelines:
  - https://naraehan.github.io/Data-Science-for-Linguists-2022/project

Also talked about what makes a good/successful project, ways to come up with project ideas

#### numpy practice with the Simpsons

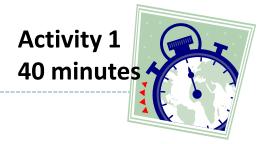

- ▶ In Class-Exercise-Repo, activity1/ folder:
  - You will find numpy\_simpsons\_BLANK.ipynb
  - Make a copy for yourself as numpy\_simpsons\_YOURNAME.ipynb:
    - cp xyz\_BLANK.ipynb xyz\_narae.ipynb \_\_\_\_
  - Let's get to work!

cp file1 file2
makes a copy of file1 as file2.

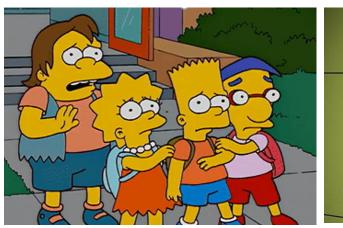

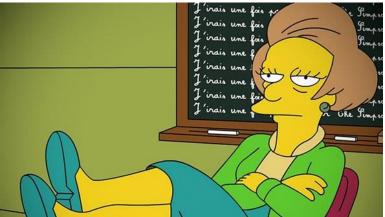

## Wrapping up

- To-do 3: due next Tuesday.
  - Study pandas, make your own JNB.
  - Try two spreadsheet files, one your choice. (Make it small! Less than 100 rows!)

Start thinking about project ideas!